# **Polish Report**

After the model was scanned and built with reflect, you can create a Polish Report for it.

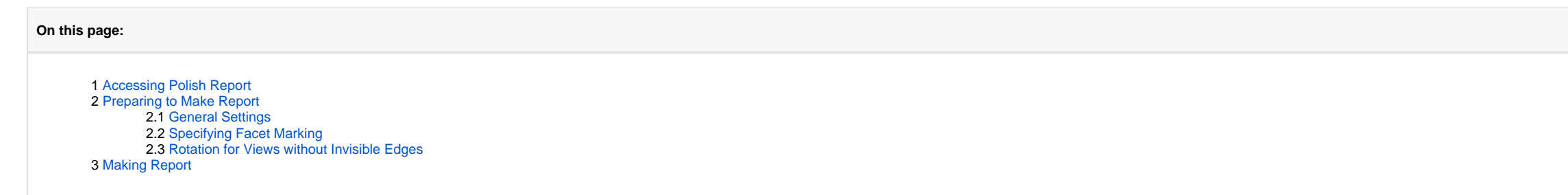

## <span id="page-0-0"></span>Accessing Polish Report

The **Polish Report** can be accessed in one of the following ways:

<span id="page-0-1"></span>Preparing to Make Report

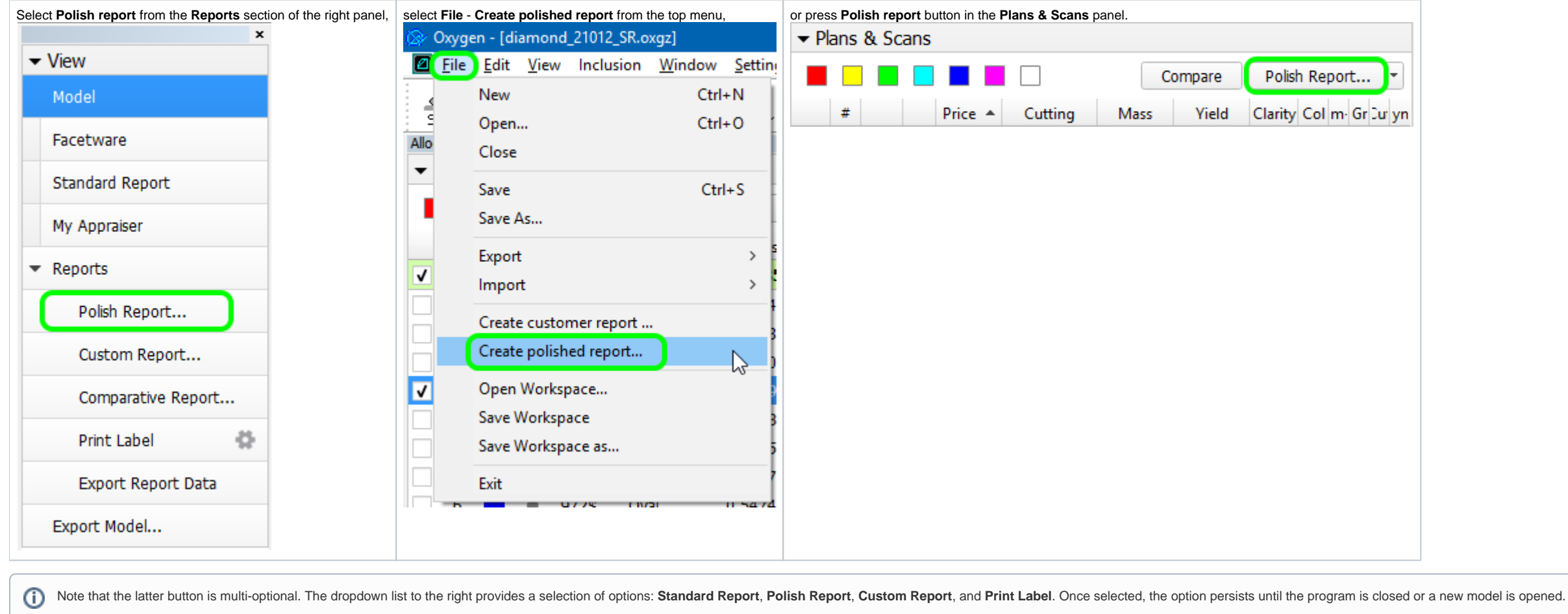

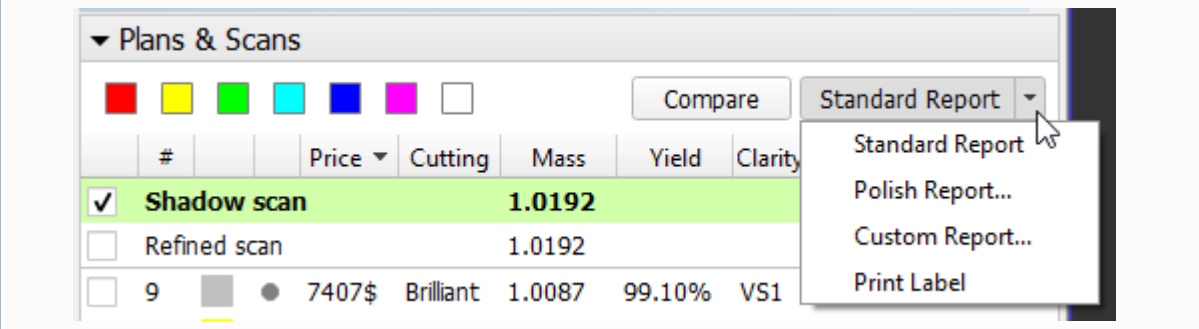

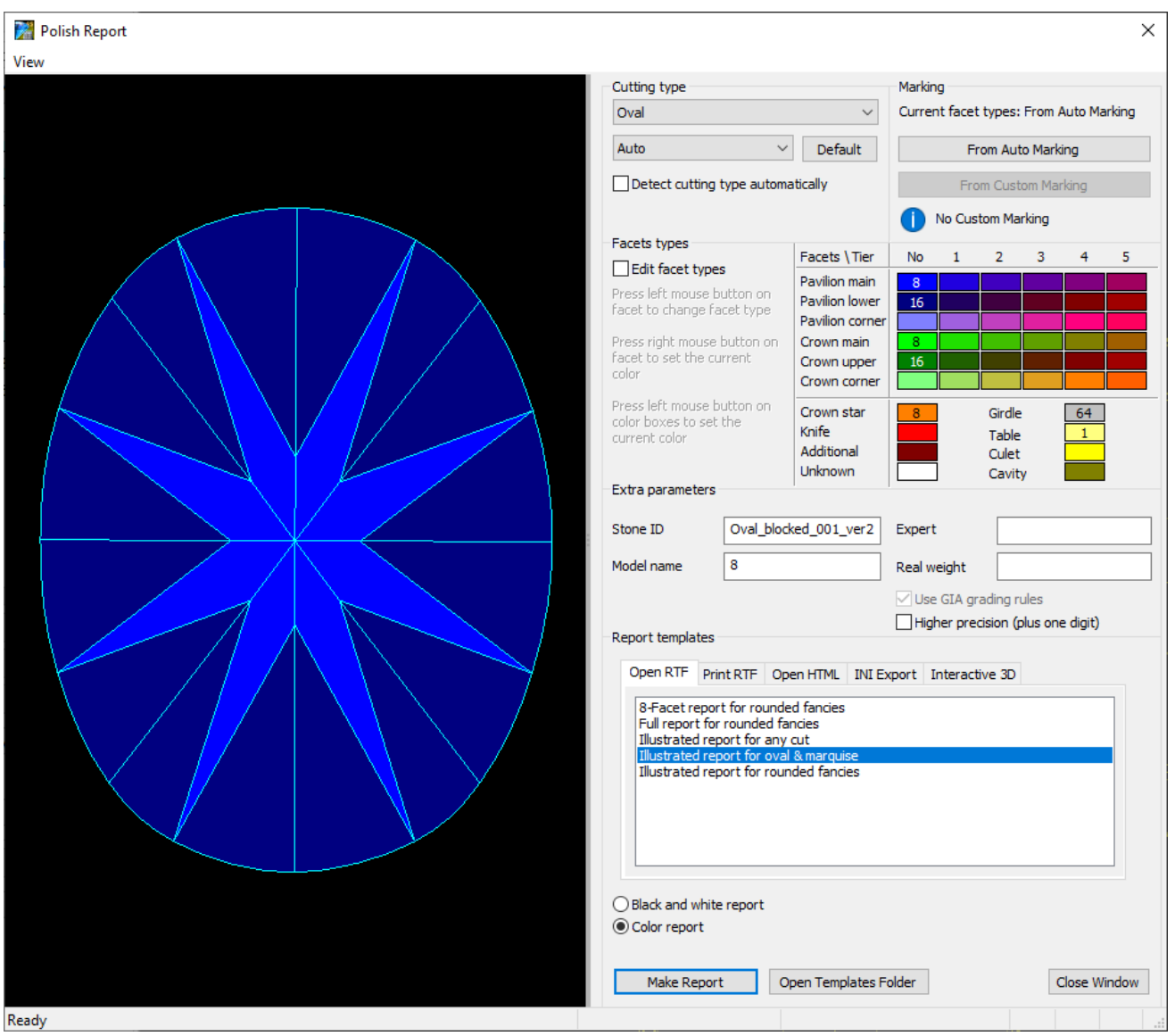

In the Polish Report window, before making a report, you can specify its general settings and specify facet marking to be used.

1. Set the cutting type (initially it is assigned automatically).

### <span id="page-1-0"></span>General Settings

In the Polish Report window, you can set the following general settings:

<span id="page-1-1"></span>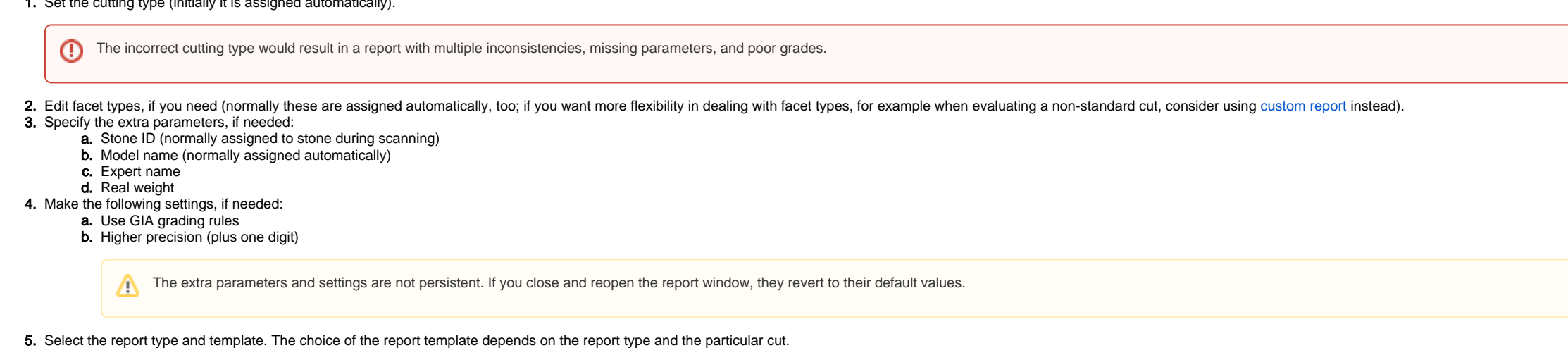

Sometimes, the custom facet marking of a model (if it has this marking) may differ from the facet marking applied to the model in Polish Report (Auto Marking). The Polish Report dialog provides you information about this d

 $\times$ 

#### Polish Report

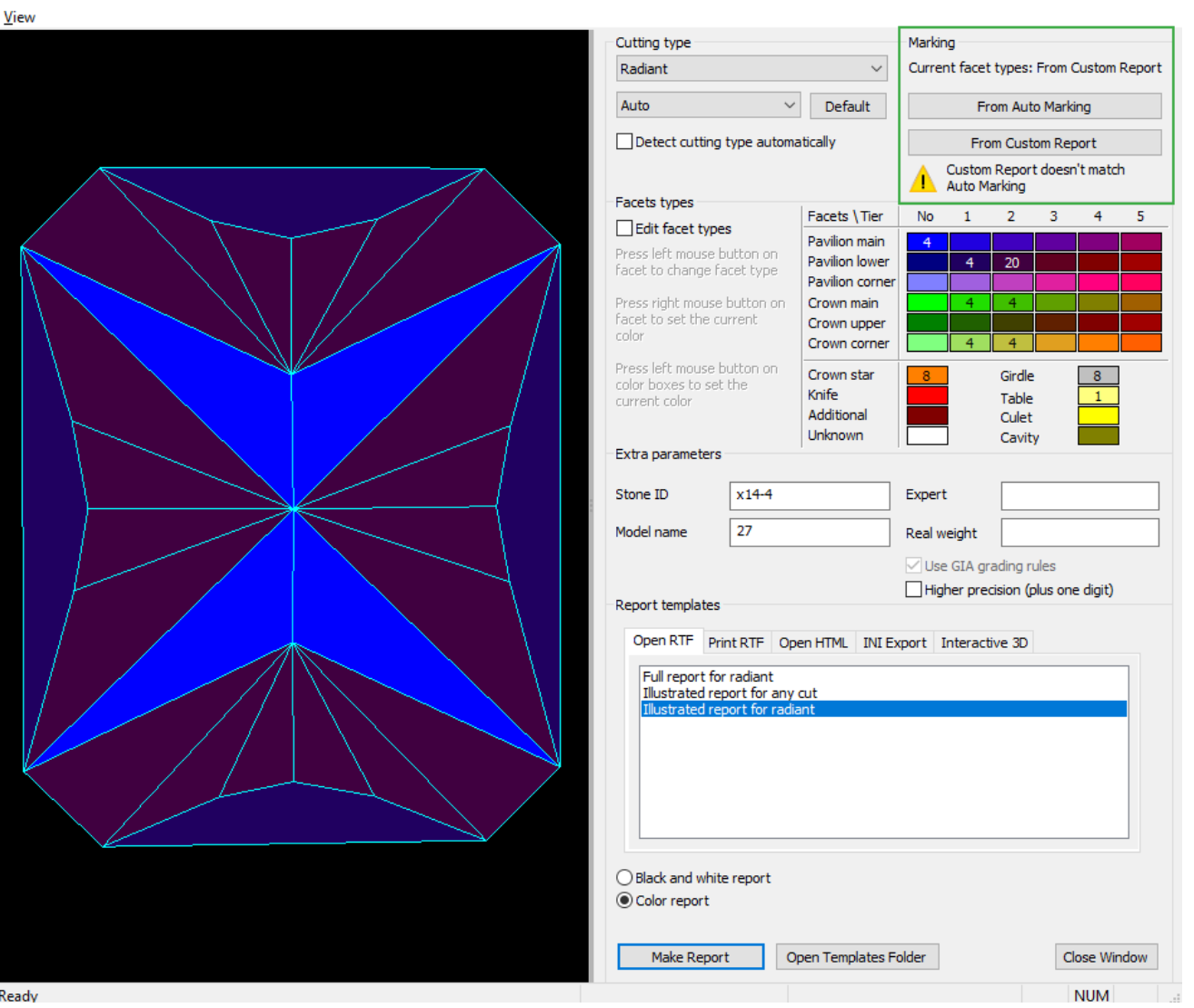

If the custom facet marking differs from Auto Marking, the custom will be applied by default.

- To change the marking, in the **Marking** section, click **From Auto Marking** or **From Custom Report**. The **Current facet types: From ...** will change; the **View** will be updated.
- To edit facet types manually, select the Edit facet types checkbox, in the Facets\Tier table, select the required type, then in the View, click the facet(s) to belong to the type. The Current facet types: will change to Ma
- If there is no custom facet marking, the Auto Marking will be applied.

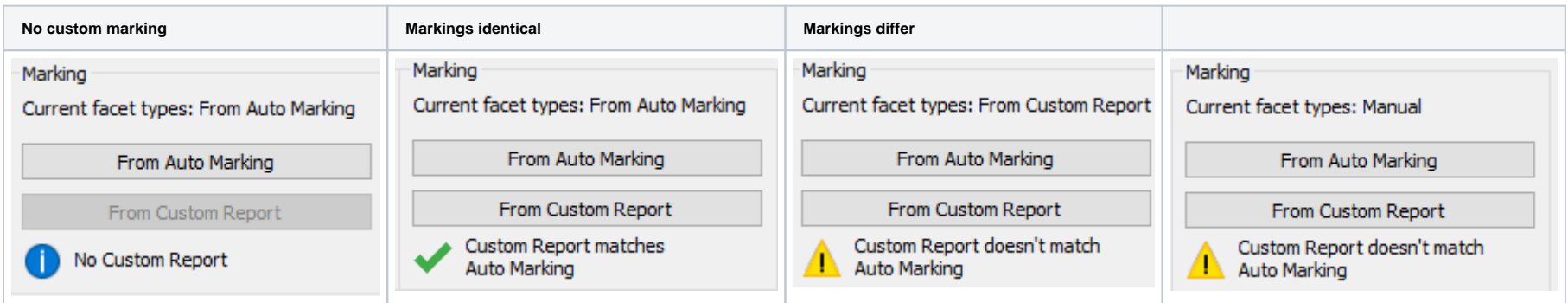

### <span id="page-2-0"></span>Rotation for Views without Invisible Edges

In the Polish RTF Full Report, there are Pavilion and Crown views without indication of invisible edges (PAVILION\_VIEW and CROWN\_VIEW bookmarks):

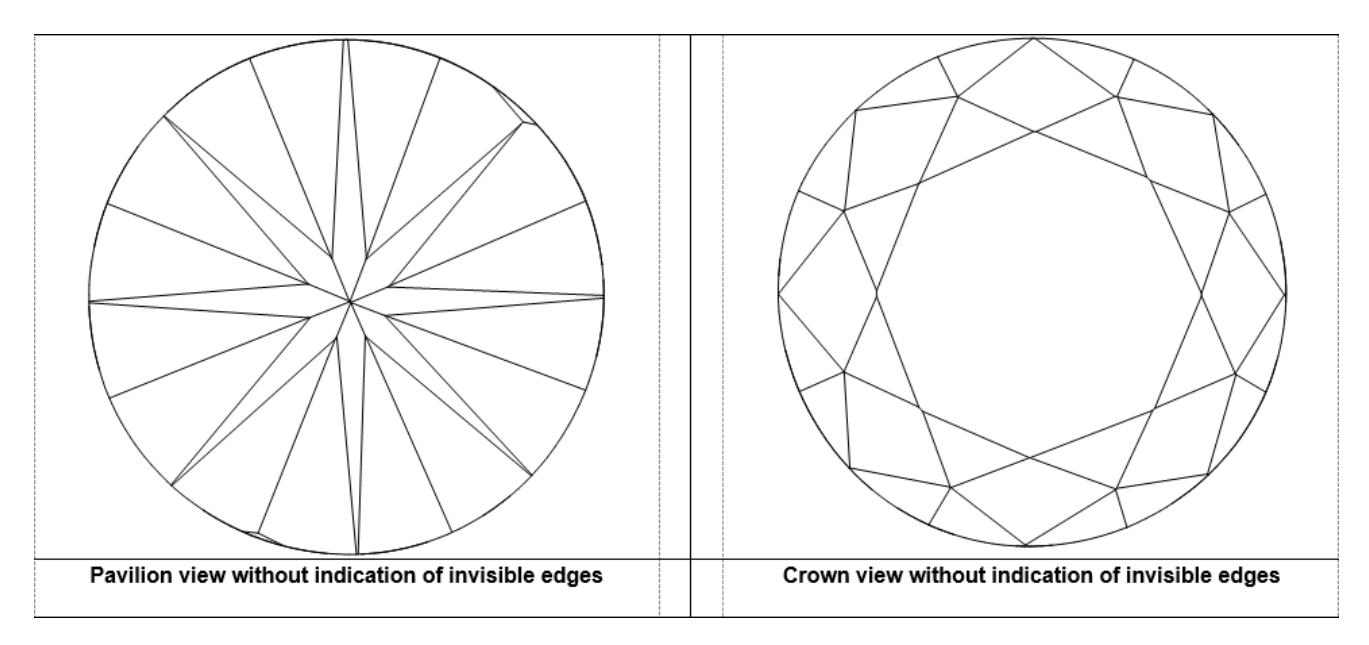

Now you can change the rotation of the model presented on these images. To do this:

- 1. In the template, locate PAVILION\_VIEW or CROWN\_VIEW bookmark.
- 2. Replace bookmarked text as follows:

3. 4. Save the template.

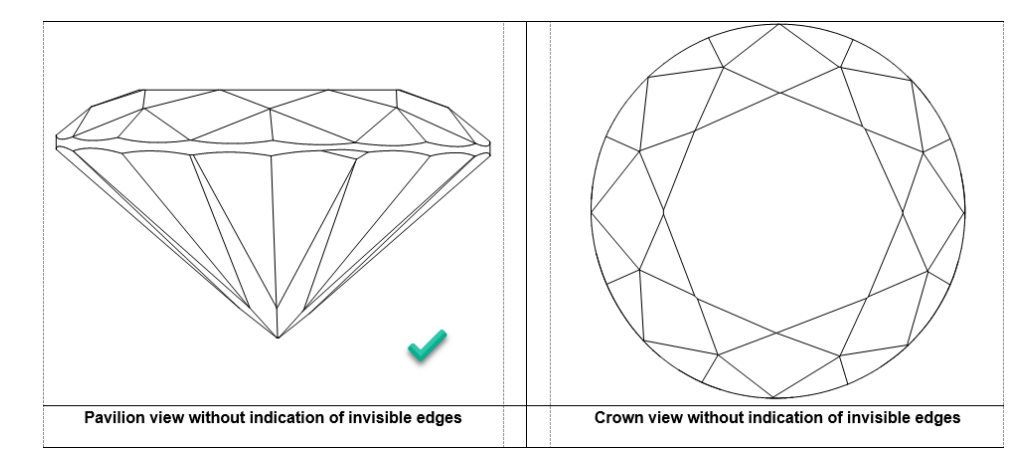

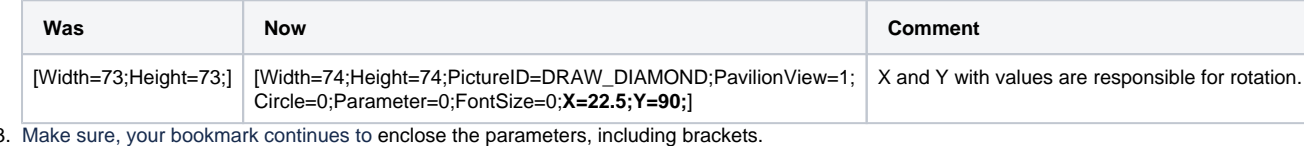

1. 2. Open the template you want to change via the right panel > **Polish Report** > **Open Templates Folder**, then opening the template file in MS Word. Delete the bookmark of the image we want to replace.

| <b>L. DO TRATED REFORT TO 7 DELL JAPTE</b>                                       | <b><i><u>Construction</u></i></b>                                                                                                    |                                | $\bullet$           | 75.4%                    | $\sim$                     | $\overline{\phantom{a}}$ | <b>Call</b>    | ٠              | ٠                   | ٠                  | ٠         | $\sim$                  | ı          | v         | ٠                           |
|----------------------------------------------------------------------------------|----------------------------------------------------------------------------------------------------|--------------------------------|---------------------|--------------------------|----------------------------|--------------------------|----------------|----------------|---------------------|--------------------|-----------|-------------------------|------------|-----------|-----------------------------|
| <b>Nicholas Mid-</b><br><b>A 70 1</b>                                            | <b>Back</b><br><b>Solomon</b>                                                                                                    | $\overline{\phantom{a}}$<br>к. | P.                  | 끩                        | 悪                          | w                        | <b>Ka</b>      | U              | w<br>ë.             | <b>Ka</b><br>$t -$ | 54        |                         | г.         | th.       | $1 -$                       |
|                                                                                  | <b>STATISTICS</b>                                                                                                    | ÷                              | H                   | $\sim$                   | $\sim$                     | $\sim$ 8                 | <b>Mark</b>    | i Ca           | H                   | ستا                | ь         | Β                       | m          | w.        | <b>Sept.</b>                |
| <b>Keyal</b><br>$1 -$                                                            | <b>Colombia</b>                                                                                                    | к                              | æ.                  | ÷.                       | ë.                         | ë                        | $\overline{a}$ | v.             | æ.                  | t-                 | be.       | w                       | lë.        | <b>In</b> | $\overline{1}$              |
| <b>Sold</b><br><b>MARINE</b>                                                     | 9.973                                                                                                    | ∽                              |                     |                          |                            | 18                       |                |                |                     |                    |           |                         |            |           |                             |
| Linex of<br>$L =$<br><b>San 19</b><br>force ment                                 | Low March<br>$\overline{X} = \overline{X} \cdot \overline{\rho} \cdot \overline{\lambda} = \overline{X}$                                                                                                    | ۵                              | s                   |                          |                            | ×.                       | $\sim$         | ×,             | ÷                   | œ                  | 档         | ×                       | 赤          | æ         |                             |
| 100.000<br>ten many students on                                                  | 3.1817.616                                                                                                    |                                | ۰                   |                          |                            |                          |                |                |                     |                    | L.        |                         |            |           | . .                         |
| <b>San 4, 99%</b><br>$\sim$                                                      | Second prices, I                                                                                                    | ÷                              |                     |                          |                            |                          |                | m              | $\ddot{}$           | ℡                  | ₩         | ë                       |            | e         |                             |
| <b>MAY 9 100</b><br>14,588.0                                                     | <b>COLLECTION</b>                                                                                                    | ×.                             | ۰                   | ٠                        | ٠                          |                          |                |                | ×.                  | u                  | h.        |                         |            |           |                             |
| deter tobels, for                                                                |                                                                                                    |                                |                     |                          |                            |                          | t.             |                |                     |                    |           |                         |            |           |                             |
|                                                                                  | <b>JPD SIGHTS</b>                                                                                                    | ÷                              | ٠                   | ۰                        | ×.                         | $\sim$                   | 5.45           | 52             | <b>M</b> 14         | <b>LA</b>          | $\sim$    | n a                     | ÷.         | w.        | <b>Litt</b>                 |
| STOLEN COLLEGE<br>was not only britten.<br>$\overline{a}$                        | and with month.                                                                                                    | ÷.                             | s.                  | ۰                        | ×.                         |                          | t af           | ×.<br>ы¥       | ۰.<br>×             | M.<br>٠m           | t of<br>5 | Pat.<br>v.              | T.<br>نت ا | v.<br>к.  | <b>MP</b><br>$\overline{a}$ |
| the collection<br><b>MA 40</b><br>Total and<br>since and<br><b>Max</b><br>ta a L | <b>JESSERS</b>                                                                                                    | ÷                              | ч.                  | 55.75                    | 5.1                        | $\sim$                   | 5.45           | Ŀ,             | ç,                  | Lman               | e         | ×                       |            | e         | 는                           |
|                                                                                  | $\overline{1}$                                                                                                    | v                              | w                   | w                        | m.                         | $\sim$                   | 5.45           |                | ۰                   | ÷                  |           | τ                       |            |           |                             |
| $-0.00$                                                                          | And made                                                                                                    | ×.                             | ٠                   |                          |                            |                          |                |                |                     | ٠.                 | r.        |                         | ٠          | ×.        | ٠                           |
| w<br>ਨਾ<br>$\blacksquare$<br>-<br>ਜਾਂ<br>w.<br>$\overline{\phantom{a}}$          | Sea est<br>$L = 1 -$                                                                                                    |                                |                     |                          |                            |                          | E              | Н٧             | ŵ                   | œ                  | ь         | 8                       | ÷          | w         | ∈                           |
| Text 199 m<br>. .<br>$1 - 1 - 1 = 1$<br>tear dead.<br>10000                      | m.                                                                                                    | ÷                              | ۰.                  | $\mathbf{B}$             | s.                         |                          | <b>Mar</b>     | 'n,            | ÷.                  | v.                 | t et      | ×.                      | ×          | ×.        | <b>Contract</b>             |
|                                                                                  | 100000<br>$-1$                                                                                                    | ⊷.                             | $\mathbf{r}$        | $\mathbf{r}$             | $\mathbf{r}$               | 11                       | <b>Mark</b>    | w<br>a         | $\ddot{ }$          | ℡<br>E.            | w<br>÷    | ×<br>×.                 | w.<br>н    | m<br>m    | $\overline{1}$<br>          |
|                                                                                  | <b>AT NEAR</b>                                                                                                    | ÷.                             | $\mathbf{r}$        |                          | $\mathcal{L}$              |                          | <b>Book</b>    |                | łö.                 |                    |           | $\mathcal{U}_{\rm per}$ | 48         | 2. 2      |                             |
|                                                                                  | <b>Buffred Window</b>                                                                                                    |                                |                     |                          |                            |                          |                | $\mu_{\rm{N}}$ |                     | ig                 | ķ.        |                         |            |           |                             |
|                                                                                  | <b>SECURE</b>                                                                                                    | ×.                             |                     |                          |                            |                          | e              |                |                     |                    |           |                         |            |           | ∊                           |
|                                                                                  | <b>Carlington</b><br><b>PLAIN RIVER</b>                                                                                                    | ×.                             | ٠                   |                          |                            |                          |                |                | ٠                   | $\mathbf{r}$       | u         | Ŧ.                      |            | se.       | <b>Auto</b>                 |
|                                                                                  | $72.2 - 4$                                                                                                    |                                |                     |                          |                            |                          | ᢑ              |                |                     | ∼                  |           |                         | m.         |           |                             |
|                                                                                  | <b>ALCOHOL:</b>                                                                                                    | ÷                              | ٠                   |                          |                            |                          | $\overline{a}$ |                |                     |                    |           |                         |            |           |                             |
| an mark million                                                                  | <b>Listenburgh</b>                                                                                                    | 'n                             |                     |                          |                            |                          |                |                |                     |                    |           |                         |            |           |                             |
|                                                                                  | <b><i><u>Common States Common States Common States Common States Common States Common States Common States Common States Common States Common States Common States Common States Common States Common States Common States Common St</u></i></b> |                                |                     |                          |                            |                          |                |                |                     |                    |           |                         |            |           |                             |
|                                                                                  | permanent.<br><b><i><u>Contract</u></i></b>                                                                                                    | حدا                            | $\sim$              |                          |                            |                          |                |                |                     | 桧                  | e         |                         |            |           |                             |
|                                                                                  | <b>Secretar</b>                                                                                                    |                                |                     |                          |                            |                          |                | 4.159          |                     | l w                |           | $-11111$                |            | $1 -$     |                             |
|                                                                                  | The form of the state                                                                                                    |                                |                     |                          |                            |                          |                |                | <b>TANTUTE</b><br>≂ | ÷                  |           |                         | 1.1.1.0.1  |           |                             |
|                                                                                  | <b>Norway</b>                                                                                                    |                                |                     |                          |                            |                          |                | 50.50          |                     |                    |           | ÷                       | ÷          | $A = 1$   |                             |
|                                                                                  | To should be all                                                                                                    |                                | ≖<br>$\overline{ }$ | $\overline{\phantom{a}}$ | The C                      |                          | □              | ≂              |                     | ⊏                  |           |                         | tu.        | π.        | - 42                        |
|                                                                                  | <b>CALL A CARD IN THE AVE</b>                                                                                                    |                                |                     | ÷                        |                            |                          |                |                | $-$ and $+$ 1.5     | ₩                  |           |                         |            |           |                             |
|                                                                                  | from and an                                                                                                    |                                | $\sim$              | -                        |                            | ÷.                       | ÷              | 113            |                     | د.                 |           |                         | <b>Dry</b> |           |                             |
|                                                                                  |                                                                                                    |                                | ÷<br>w<br>u.        | ÷<br>No.                 | v                          |                          |                |                | को उप               | राज                |           |                         |            |           |                             |
|                                                                                  | <b>MARINE</b>                                                                                                    |                                | $\sim$<br>÷         | -                        | ÷.                         |                          | ごしひじ           |                |                     |                    |           |                         |            |           |                             |
| and and it wise the                                                              |                                                                                                    |                                |                     |                          |                            |                          |                |                |                     |                    |           |                         |            |           |                             |
|                                                                                  |                                                                                                    |                                |                     |                          |                            |                          |                |                |                     |                    |           |                         |            |           |                             |
|                                                                                  |                                                                                                    |                                |                     |                          |                            |                          |                |                |                     |                    |           |                         |            |           |                             |
|                                                                                  |                                                                                                    |                                |                     |                          |                            |                          |                |                |                     |                    |           |                         |            |           |                             |
|                                                                                  | led . Head different finited, but . Clean different finited                                                                                                    |                                |                     |                          |                            |                          |                |                |                     |                    |           |                         |            |           |                             |
| 101111-012<br><b>MP</b>                                                          | VALUE OF THE CONSTRUCTION CONTINUES IN THE CONSTRUCTION OF THE                                                                                                    |                                |                     |                          |                            |                          |                |                |                     |                    |           |                         |            |           |                             |
| $\overline{a}$<br>more cars are the                                              | PERMIT VEH LET                                                                                                    |                                |                     |                          | THE VERBINDING OF BUILDING |                          |                |                |                     |                    |           |                         |            |           |                             |
| A 2012 OF REAL LANSING RIGHT AND LODGED                                          |                                                                                                    |                                |                     |                          |                            |                          |                |                | APPLICATION         |                    |           |                         |            |           |                             |

Also, other Polish RTF reports support adding the same images with the rotation you need.

Below is the example showing how the rotated Pavilion view without invisible edges can replace the standard image in the Polish RTF Illustrated report for brilliant:

#### 3. In this position, insert the string:

[Width=74;Height=74;PictureID=DRAW\_DIAMOND;PavilionView=1;Circle=0;Parameter=0;FontSize=0;X=22.5;Y=90;]

4. Highlight this string including brackets, then insert MS Word bookmark PAVILION\_VIEW1.

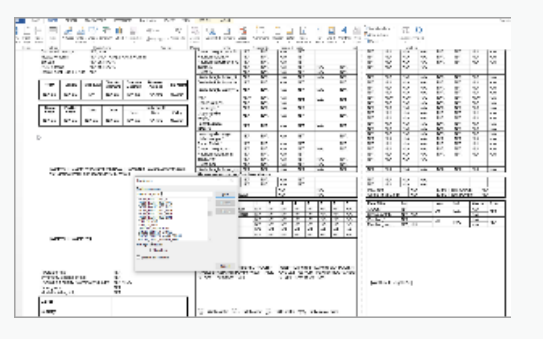

5. At the very bottom of the page, in the small font string, at the end of the string but before closing square bracket, put comma then (without space) PAVILION\_VIEW1.

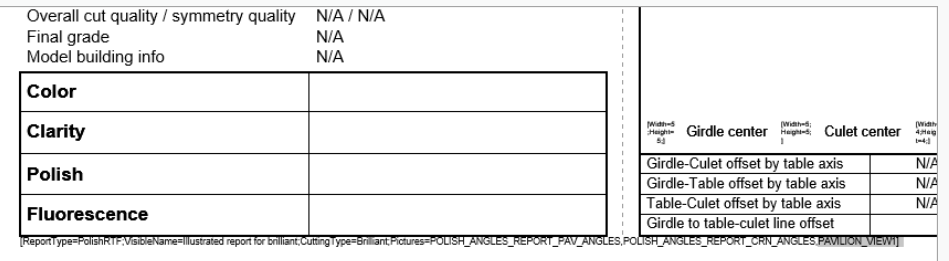

6. If necessary, to set boundaries for your image, insert columns or/and rows using the MS Word **Table** tool.

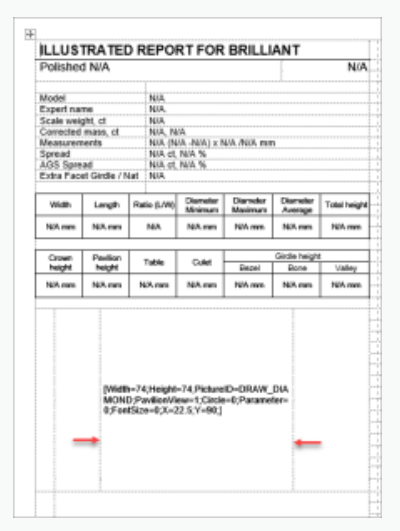

The resulting report will look like:

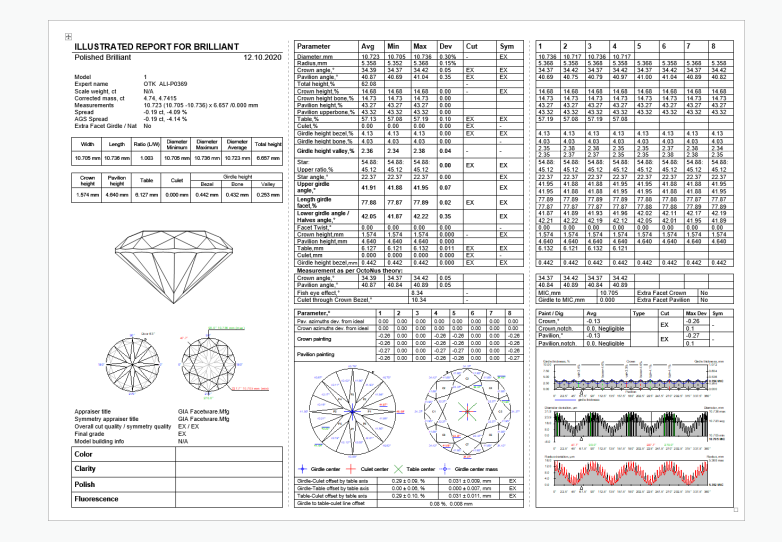

## <span id="page-5-0"></span>Making Report

When you are done with settings, press **Make Report**. Depending on the report type, one of the following actions will occur:

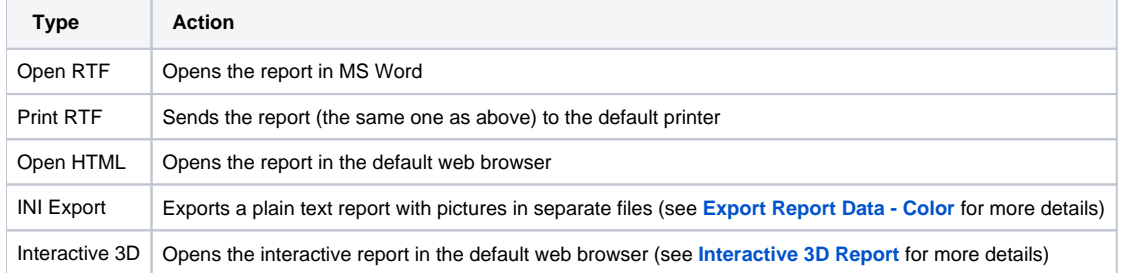

7. Save changed report template.

**Note**

If you want to save changes as a separate template, use **Save As** - before saving, in the small font string, change the VisibleName parameter.

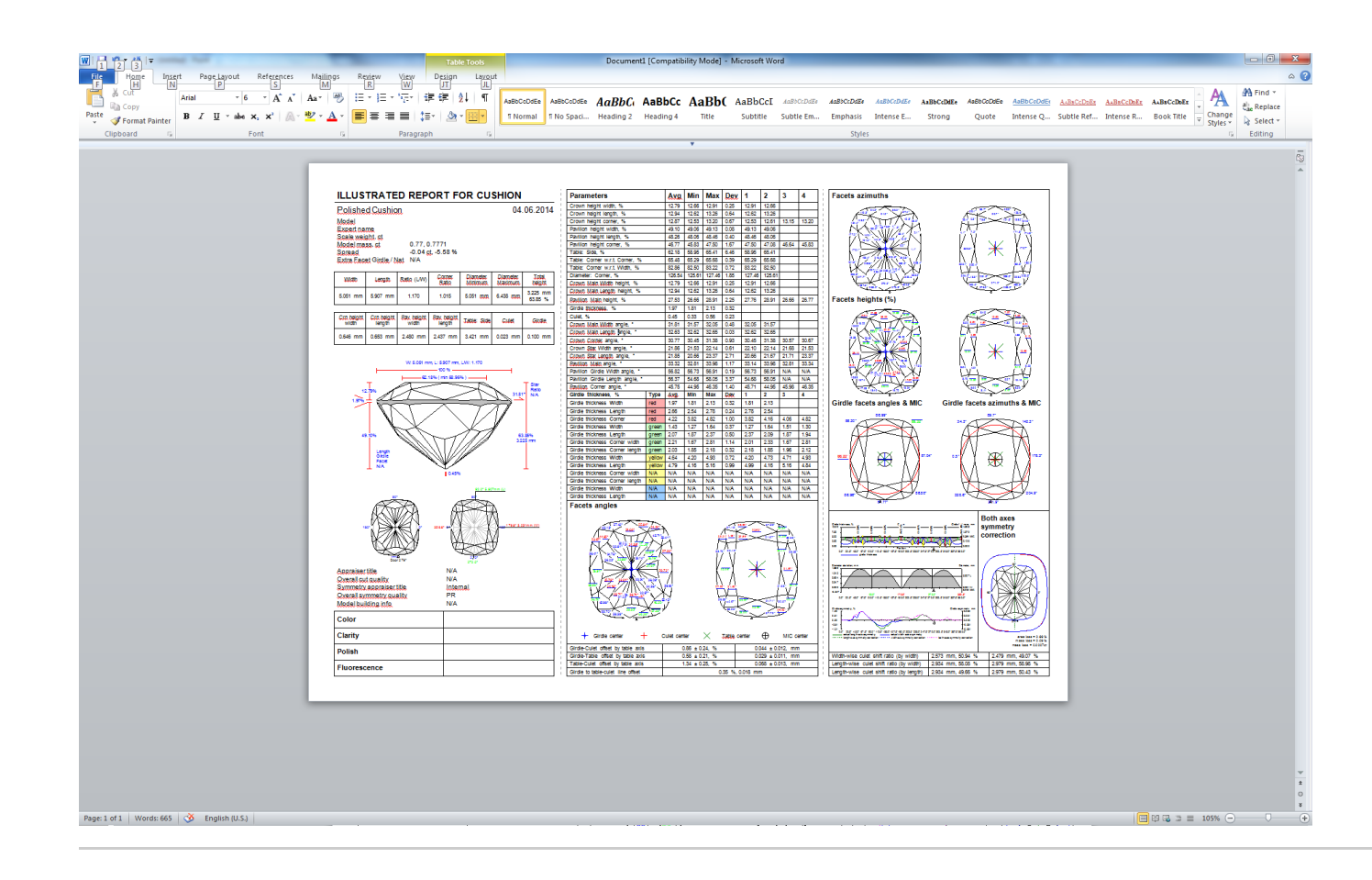